# stplanr: A Package for Geographic Transport Data Science

Robin Lovelace  $*1$  and Richard Ellison<sup>2</sup>

1 Institute for Transport Studies, University of Leeds

December 13, 2016

#### Summary

Tools for transport planning should be flexible, scalable and well-integrated with geographic data. stplanr meets each of these criteria by providing functionality commonly needed for transport planning in R, with an emphasis on spatial transport data. This includes tools to import and clean transport datasets; the creation of geographic 'desire lines' from origin-destination data; methods to assign these desire lines to the transport network, e.g. via interfaces to routing services such as CycleStreets.net, Graphhopper and the OpenStreetMap Routing Machine (OSRM); functions to calculate the geographic attributes of such routes, such as their bearing and equidistant surroundings; and 'travel watershed' analysis. With reproducible examples and using real transport datasets, this presentation will demonstrate how R can form the basis of a reproducible and flexible transport planning workflow. It concludes with a brief discussion of desirable directions of future development and ideas about functions for automating the generation of spatial interaction models.

KEYWORDS: transport planning, geographic data science, software, spatial interaction models.

#### 1 Introduction

Transport planning is a diverse field requiring a wide range of computational tasks. Software in the transport planner's toolkit should be flexible, able to handle a wide range of data formats; robust, able to generate reproducible results for transparent decision-making; and scalable, able to work at multiple geographic levels from single streets to large cities and regions.

R can provide a solid basis for a transport planning workflow that meets each of these criteria.

Inspired by such efforts and driven by our own research needs, our primary aim for stplanr is to provide an R toolbox for transport planning (Lovelace and Ellison 2017). Although the focus is on spatial transport datasets (and most transport problems contain a spatial component), stplanr also provides functions for handling non-spatial datasets.

<sup>∗</sup> r.lovelace@leeds.ac.uk

The design of the R language, with its emphasis on flexibility, data processing and statistical modelling, suggests it can provide a powerful environment for transport planning research. There are many quantitative methods in transport planning (Ortzar and Willumsen 2001) and we have attempted to focus on those that are most generalisable and frequently used. stplanr facilitates the following common computational tasks for transport planning:

- Accessing and processing of data on transport infrastructure and behaviour
- Analysis and visualisation of the transport network
- Analysis of origin-destination (OD) data and the visualisation of resulting 'desire lines'
- The allocation of desire lines to roads and other guideways via routing algorithms to show commonly used routes through geographical space
- The aggregation of routes to estimate total levels of flow on segments throughout the transport network
- Development of models to estimate transport behaviour currently and under various scenarios of change
- The calculation of 'catchment areas' affected by transport infrastructure

## 2 Package structure and functionality

The package can be installed and loaded in the usual way (see the package's [README](https://github.com/ropensci/stplanr) for dependencies and access to development versions):

install.packages("stplanr")

## library(stplanr)

## ## Loading required package: sp

As illustrated by the message emitted when stplanr is loaded, it depends on sp. This means that the spatial data classes commonly used in the package will work with generic R functions such as summary, aggregate and, as illustrated in the figures below, plot.

## 2.1 Core functions and classes

The package's core functions are structured around 3 common types of spatial transport data:

- Origin-destination (OD) data, which report the number of people travelling between origindestination pairs. This type of data is not explicitly spatial (OD datasets are usually represented as data frames) but represents movement over space between points in geographical space. An example is provided in the flow dataset.
- Line data, one dimensional linear features on the surface of the Earth. These are typically stored as a SpatialLinesDataFrame.
- Route data are special types of lines which have been allocated to the transport network. Routes typically result from the allocation of a straight 'desire line' allocated to the route

network with a route<sub>-</sub> function. Route network represent many overlapping routes. All are typically stored as SpatialLinesDataFrame.

For ease of use, functions focussed on each data type have been developed with names prefixed with od., line and route respectively. Additional 'core functions' could be developed, such as those prefixed with  $rn_{\perp}$  (for working with route network data) and  $g_{\perp}$  functions for geographic operations such as buffer creation on lat/lon projected data (this function is currently named  $\text{buff\_geo}$ ). We plan to elicit feedback on such changes before implementing them.

All functions provided by stplanr can be printed with the  $1sf.str("package:stplanr", all =$ TRUE).

## 2.2 Accessing and processing transport data

stplanr provides a variety of different functions that facilitate importing common data formats used for transport analysis into R. Although transport analysis generally requires some transportspecific datasets, it also typically relies heavily on common sources of data including census data as described in the [package's vignette.](https://github.com/ropensci/stplanr/blob/master/vignettes/stplanr-paper.Rmd)

## 2.3 Creating geographic desire lines

Perhaps the most common type of aggregate-level transport information is origin-destination ('OD') data. This can be presented either as a matrix or (more commonly) a long table of OD pairs. An example of this type of raw data is provided below (see ?flow to see how this dataset was created).

```
data("flow", package = "stplanr")
head(flow[c(1:3, 12)])
```
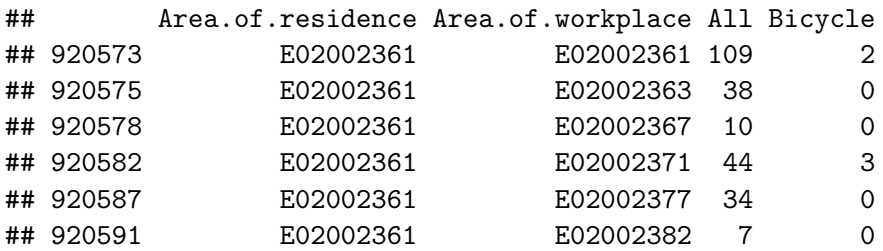

```
data("cents", package = "stplanr")
as.data.frame(cents[1:3, -c(3,4)])
```
## geo\_code MSOA11NM coords.x1 coords.x2 ## 1708 E02002384 Leeds 055 -1.546463 53.80952 ## 1712 E02002382 Leeds 053 -1.511861 53.81161 ## 1805 E02002393 Leeds 064 -1.524205 53.80410 We use od21ine to combine flow and cents, to join the former to the latter. We will visualise the l object created below in the next section.

l <- od2line(flow = flow, zones = cents)

The data is now in a form that is much easier to analyse. We can plot the data with the command plot(l), which was not possible before. Because the SpatialLinesDataFrame object also contains data per line, it also helps with visualisation of the flows, as illustrated in Figure [1.](#page-4-0)

#### 2.4 Allocating flows to the transport network

stplanr tackles this issue of the computational intensity of complex routing algorithms that can scale nationally and globally by using 3rd party APIs.

This is illustrated below with route cyclestreet, which uses [CycleStreets.net API,](http://www.cyclestreets.net/api/) a routing service "by cyclists for cyclists" that offers a range route strategies (primarily 'fastest', 'quietest' and 'balanced') that are based on a detailed analysis of cyclist wayfinding:

route\_bl <- route\_cyclestreet(from = "Bradford", to = "Leeds") route\_c1\_c2 <- route\_cyclestreet(cents[1,], cents[2,])

The raw output from routing APIs is usually provided as a JSON or GeoJSON text string. By default, route cyclestreet saves a number of key variables (including length, time, hilliness and busyness variables generated by CycleStreets.net) from the attribute data provided by the API. If the user wants to save the raw output, the **save\_raw** argument can be used:

```
route_bl_raw <- route_cyclestreet(from = "Bradford", to = "Leeds", save_raw = TRUE)
```
Additional arguments taken by the route functions depend on the routing function in question. By changing the plan argument of route cyclestreet to fastest, quietest or balanced, for example, routes favouring speed, quietness or a balance between speed and quietness will be saved, respectively.

To automate the creation of route-allocated lines over many desire lines, the line2route function loops over each line, wrapping any route\_function as an input. The output is a SpatialLinesDataFrame with the same number of dimensions as the input dataset (see the right panel in Figure [1\)](#page-4-0).

#### routes\_fast <- line2route(l = l, route\_fun = route\_cyclestreet)

The result of this 'batch routing' exercise is illustrated in Figure [1.](#page-4-0) The red lines in the left hand panel are very different from the hypothetical straight 'desire lines' often used in transport research, highlighting the importance of this route-allocation functionality.

<span id="page-3-0"></span> $1<sup>1</sup>$ An API key is needed for this function to work. This can be requested (or purchased for large scale routing) from [cyclestreets.net/api/apply.](https://www.cyclestreets.net/api/apply/) See ?route cyclestreet for details. Thanks to Martin Lucas-Smith and Simon Nuttall for making this possible.

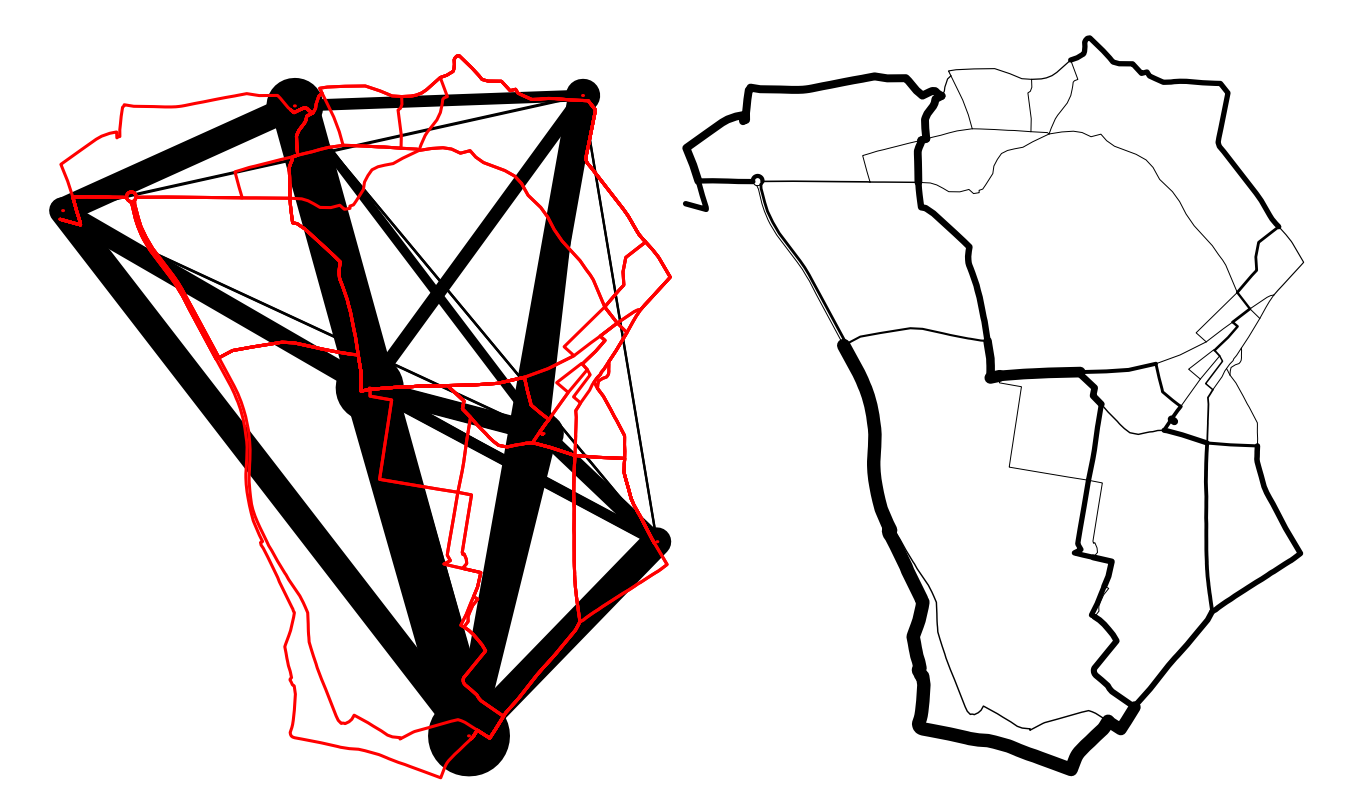

<span id="page-4-0"></span>Figure 1: Visualisation of travel desire lines, with width proportional to number of trips between origin and destination (black) and routes allocated to network (red) in the left-hand panel. The right hand panel shows the route network dataset generated by overline().

```
plot(route_network, lwd=0)
plot(1, lwd = 1$All / 10, add = TRUE)lines(routes_fast, col = "red")
routes_fast$All <- l$All
rnet <- overline(routes_fast, "All", fun = sum)
rnet$flow <- rnet$All / mean(rnet$All) * 3
plot(rnet, lwd = rnet$flow / mean(rnet$flow))
```
To estimate the amount of capacity needed at each segment on the transport network, the overline function demonstrated above, is used to divide line geometries into unique segments and aggregate the overlapping values. The results, illustrated in the right-hand panel of Figure [1,](#page-4-0) can be used to estimate where there is most need to improve the transport network, for example informing the decision of where to build new bicycle paths.

Additional routing APIs were added with the functions route graphhopper, route transportapi public and viaroute. These interface to Graphhopper, TransportAPI and the Open Source Routing Machine (OSRM) routing services, respectively. The great advantage of OSRM is that it allows you to

run your own routing services on a local server, greatly increasing the rate of route generation.

#### 2.5 Spatial interaction models

With its facilities for generating geographic travel data and native language of R, which excels in statistical modelling stplanr is well set-up to be a port of call for spatial interaction (SI) models. A brief example below shows the implementation of the radiation model in stplanr. Many other SI model forms could be added, perhaps using a generic function si():

```
# load some points data
data(cents)
# plot the points to check they make sense
plot(cents)
class(cents)
## [1] "SpatialPointsDataFrame"
## attr(,"package")
## [1] "sp"
# Create test population to model flows
set.seed(2050)
cents$population \le runif(n = nrow(cents), min = 100, max = 1000)
# estimate
flowlines_radiation <- od_radiation(cents, pop_var = "population")
flowlines_radiation$flow
## [1] NA 28.5716171 199.1483930 45.6047446 7.5864754
## [6] 21.5568487 41.2170441 105.2684494 24.7449354 NA
## [11] 118.5268678 10.1879935 4.3086722 57.4515754 259.3003676
## [16] 15.9131245 44.3764656 293.7173517 NA 9.8773421
## [21] 7.1271190 35.3137167 81.5452128 15.4279029 85.4088485
## [26] 5.9374332 8.8651941 NA 84.9504273 35.9825242
## [31] 26.8695174 53.6173692 1.8104829 1.2293437 0.7982433
## [36] 84.9504273 NA 19.6809596 2.7914752 1.2033517
## [41] 27.3885572 106.4446453 44.4324793 34.6086394 100.2158728
## [46] NA 220.5555702 36.7618461 13.8249960 259.3003676
## [51] 59.2543662 6.1879080 3.8213690 34.8945124 NA
## [56] 22.4008006 10.4091206 4.4967751 1.7164989 1.3797507
## [61] 4.7760711 2.0211245 102.2283795 NA
sum(flowlines_radiation$flow, na.rm = TRUE) # the total flow in the system
```
## [1] 2937.987

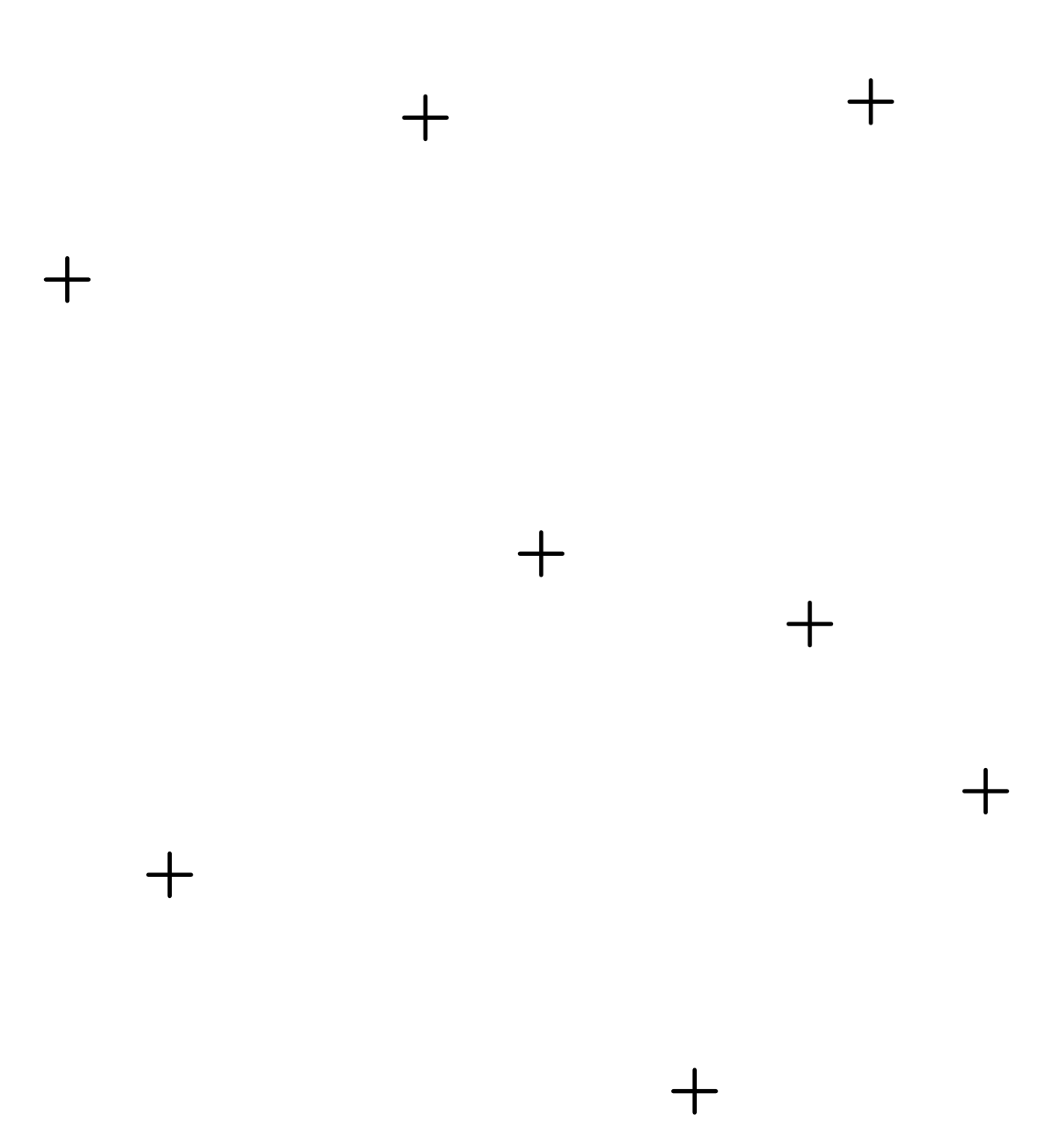

Figure 2: Results of running a Spatial Interaction model (the radiation model) with stplanr.

```
sum(cents$population) # the total inter-zonal flow
```

```
## [1] 3450.191
plot(flowlines_radiation, lwd = flowlines_radiation$flow / 100)
points(cents, cex = cents$population / 100)
```
The results show how packaging-up code into peer-reviewed, publicly accessible software, can enable the reproduction of results in the emerging field of transport data science. stplanr's use in the DfT-funding Propensity to Cycle Tool (PCT) shows that software development can greatly assist with applied work (Lovelace et al. 2016).

The wider question is: what are the most desirable next steps (or cycle pedals) forward?

# 2.6 Next steps

The next step with **stplanr** is consolidation. Before moving to Version 1.0 we would like to update function names and behaviour based on first principles. Key to this will be user engagement and community collaboration so we will encourage this through 'hackathons', on-line demos, documentation, blogs and conferences such as GISRUK 2017, where this paper was presented.

# References

Lovelace, Robin, and Richard Ellison. 2017. "Stplanr: A Package for Transport Planning." Under Review. [https://github.com/ropensci/stplanr.](https://github.com/ropensci/stplanr)

Lovelace, Robin, Anna Goodman, Rachel Aldred, Nikolai Berkoff, Ali Abbas, and James Woodcock. 2016. "The Propensity to Cycle Tool: An Open Source Online System for Sustainable Transport Planning." Journal of Transport and Land Use 10 (1). doi[:10.5198/jtlu.2016.862.](https://doi.org/10.5198/jtlu.2016.862)

Ortzar, Juan de Dios, and Luis G. Willumsen. 2001. Modelling Transport. John Wiley; Sons.

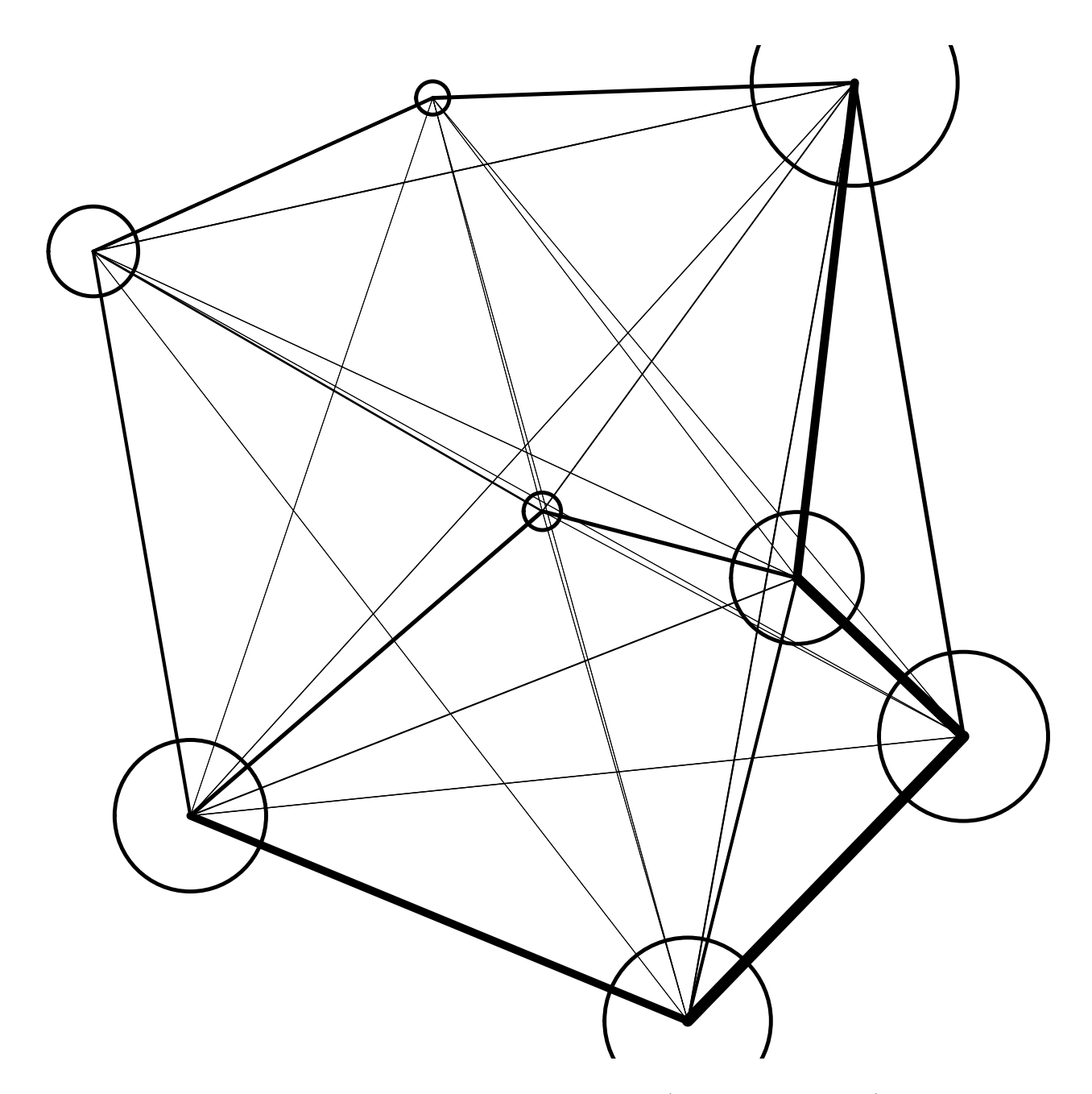

Figure 3: Results of running a Spatial Interaction model (the radiation model) with stplanr.